МІНІСТЕРСТВО ОСВІТИ ТА НАУКИ УКРАЇНИ НАЦІОНАЛЬНИЙ ТРАНСПОРТНИЙ УНІВЕРСИТЕТ ФАКУЛЬТЕТ ТРАНСПОРТНИХ ТА ІНФОРМАЦІЙНИХ ТЕХНОЛОГІЙ КАФЕДРА ІНФОРМАЦІЙНИХ СИСТЕМ І ТЕХНОЛОГІЙ

> **ЗАТВЕРДЖУЮ** Завідувач кафедри транінформаційних систем і sol r\*l o a  $\frac{1}{2}$ **P, КАР ДАТИРОФ.** Гавриленко В.В. **2023** poky

### РОБОЧА ПРОГРАМА НАВЧАЛЬНОЇ ДИСЦИПЛІНИ

### ПП 2.4 МАТЕМАТИЧНЕ ТА КОМП'ЮТЕРНЕ МОДЕЛЮВАННЯ В TPAHCTIOPTHI4X TAJTY3I

(шифр і назва навчальної дисципліни)

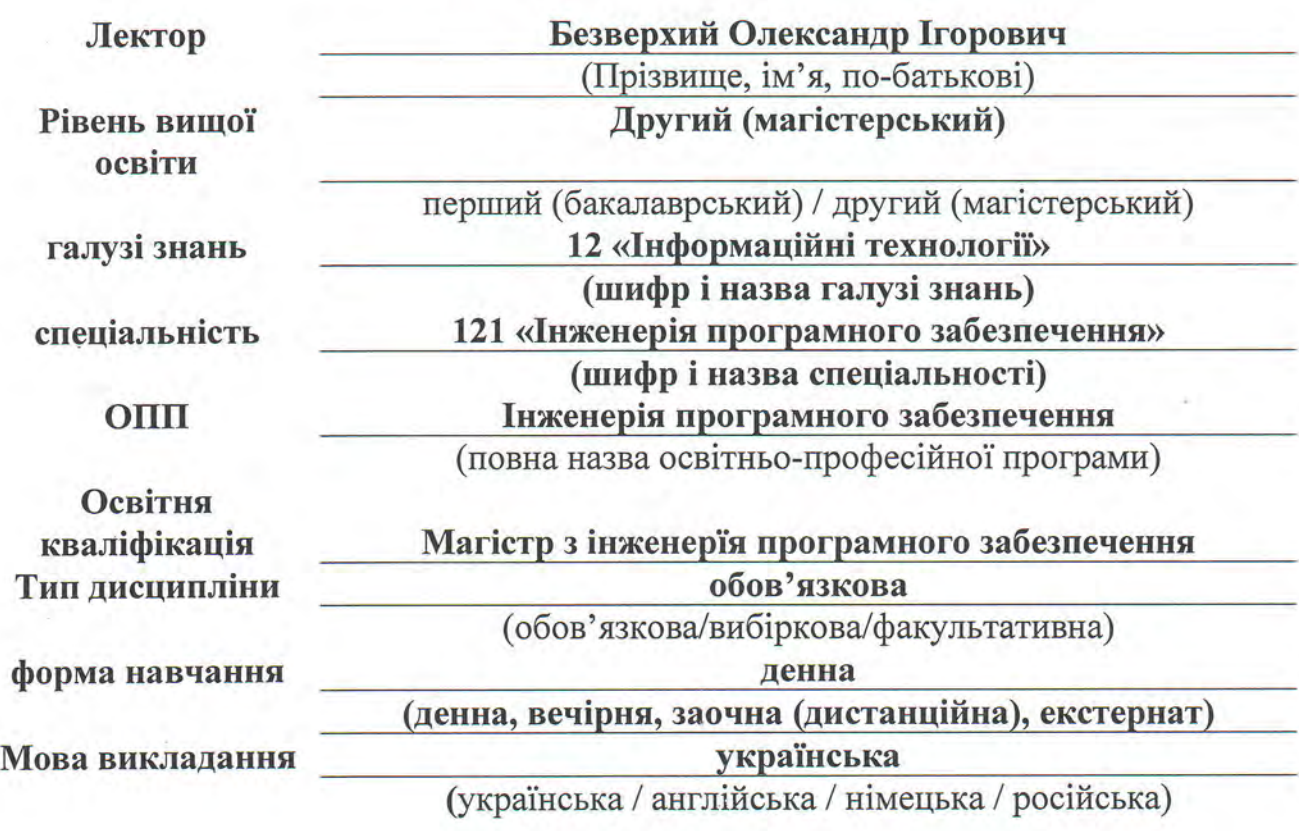

Робоча програма дисципліни «МАТЕМАТИЧНE ТА КОМП'ЮТЕРНЕ МОДЕЛЮВАННЯ В ТРАНСПОРТНИХ ГАЛУЗІ» для студентів за спеціальністю **121 «Інженерія програмного забезпечення»** розроблена на основі освітньої програми підготовки магістра **«Інженерія програмного забезпечення».**

Розробники: професор кафедри ІСТ, д.ф.-м.н., проф. Безверхий О.І., Робочу програму схвалено на засіданні Ради факультету транспортних та інформаційних технологій

Протокол від «30» серпня 2023 року №1

Робочу програму схвалено на засіданні кафедри інформаційних систем і технологій

Протокол від «28» серпня 2023 року №1

Завідувач кафедри інформаційних систем і технологій, професор В.В. Гавриленко

© Безверхий О.І., 2023 рік © НТУ, 2023 рік

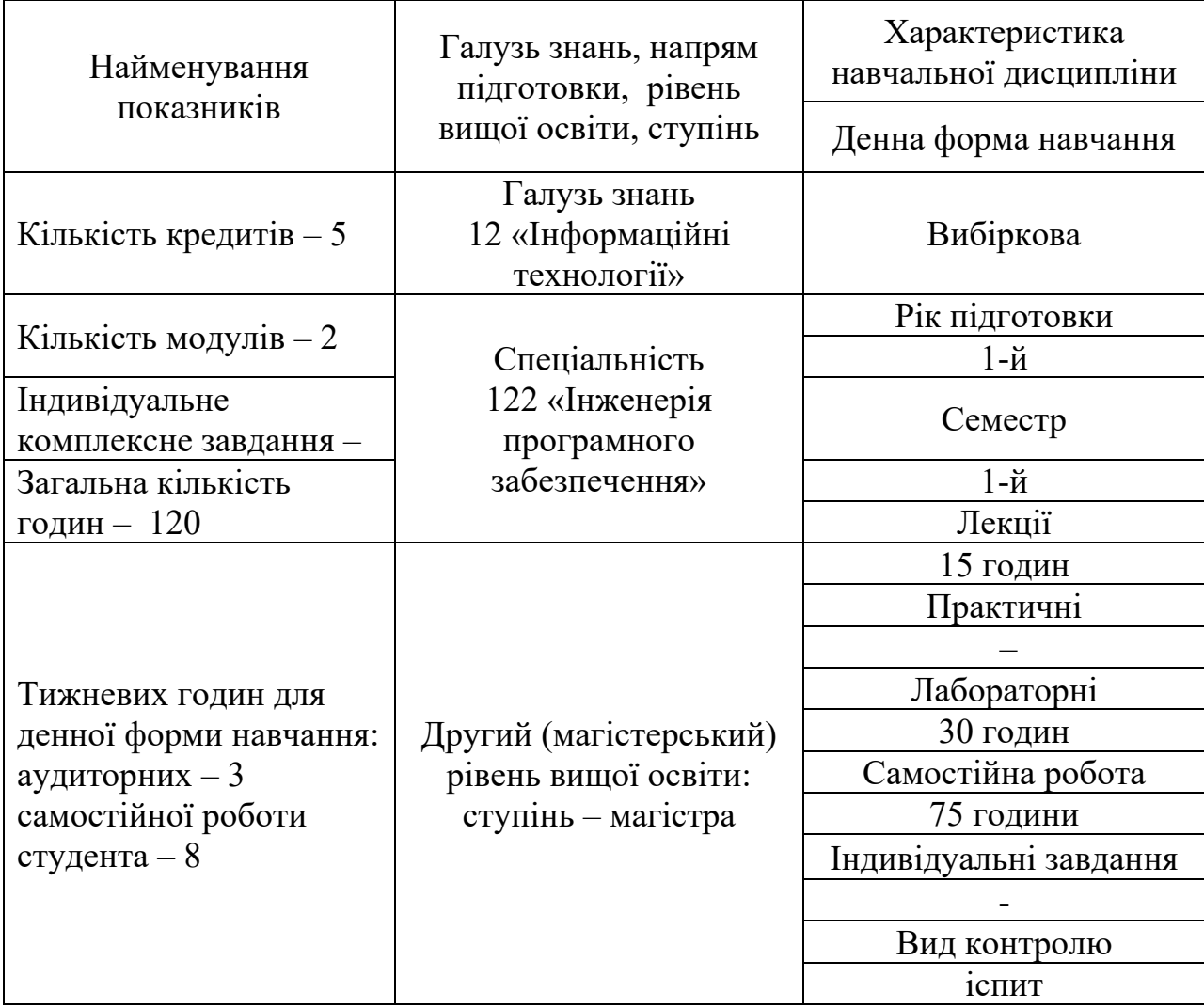

# **1. ОПИС НАВЧАЛЬНОЇ ДИСЦИПЛІНИ**

## **Примітка.**

Співвідношення кількості годин аудиторних занять до самостійної і індивідуальної роботи становить (60%):

Для денної форми навчання (аудиторних) – 37,5% Для денної форми навчання (с.р.с.) – 62,5%

## **2. МЕТА ТА ЗАВДАННЯ НАВЧАЛЬНОЇ ДИСЦИПЛІНИ**

**Мета дисципліни.** Формування системи знань з методології, методики та інструментарію побудови економіко-математичних моделей, їх аналізу та використання;надання теоретичних знань і набуття практичних навичок з питань створення і використання сучасних комп'ютерних засобів і технологій побудови економіко-математичних моделей, опанування студентами сучасних математичних методів аналізу, наукового прогнозування поводження економічних об'єктів в транспортній галузі.

#### **Завдання дисципліни**:

- вивчення теорії та набуття практичних навичок моделювання й аналізу економічних об'єктів і процесів в транспортній галузі;
- вивчення методів побудови і використання сучасних засобів і комп'ютерних технологій оброблення економічної інформації в різних галузях економіки;
- набуття вмінь працювати з сучасними комп'ютерними системами оброблення інформації, що ґрунтуються на передовій інформаційній технології та враховують міжнародний і вітчизняний досвід.

**Міждисциплінарні зв'язки.** Викладання курсу повинно базуватися на знаннях, які студенти одержали при вивченні дисциплін:

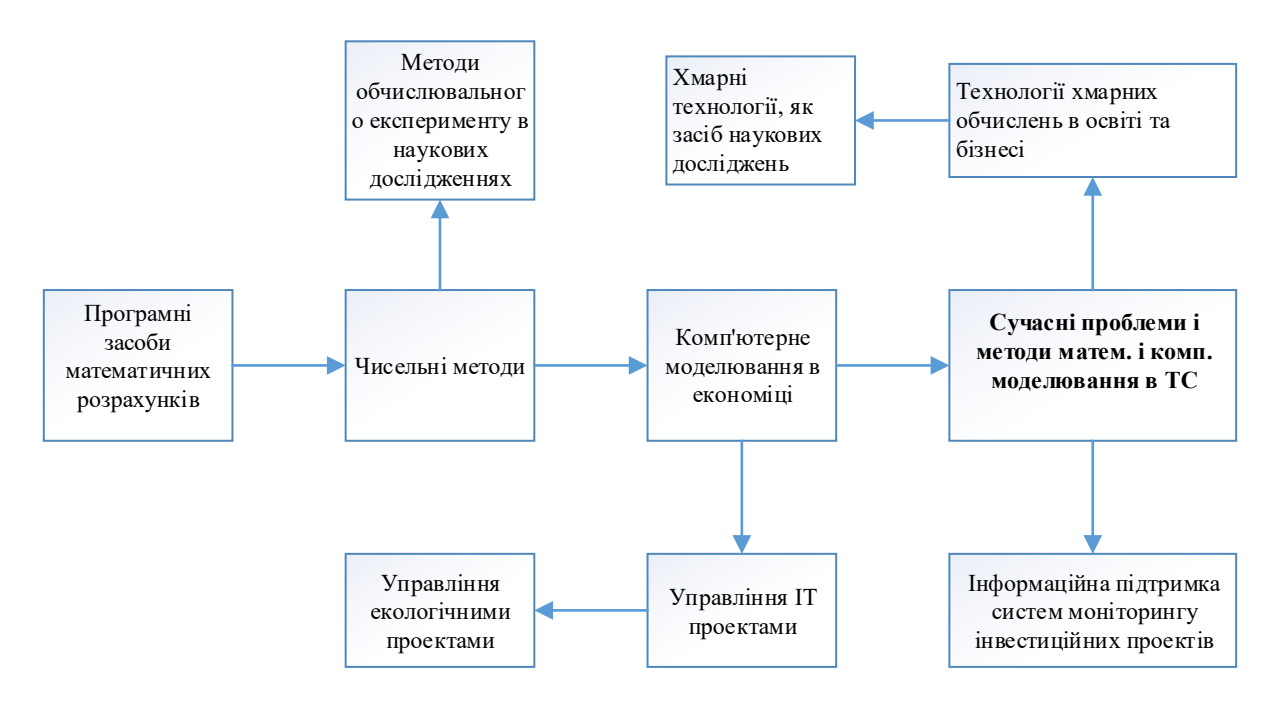

Рисунок 1. – Схема зв'язків між дисциплінами

**Предмет дисципліни**: методи і процеси економіко-математичного моделювання та сучасні засоби і технології комп'ютерної обробки економічної інформації, місце моделювання в системах управління транспортними системами.

В результаті вивчення курсу студент повинен **знати**:

- технологію розв'язання економічних задач, що зведені до чисельних математичних задач;
- потенціальні можливості математичних комп'ютерних систем;

На основі отриманих знань студент повинен **вміти**:

- аналізувати завдання в своїй предметній області і вибирати відповідне програмне забезпечення для розв'язання розрахункових, економікотехнічних та інформаційних задач;
- здійснювати постановку і алгоритмізацію задач, розробку комп'ютерних програм, комп'ютерну реалізацію розрахунків;

•

### **3. КОМПЕТЕНТНОСТІ**

В освітній програмі підготовки магістра з Інженерії програмного забезпечення студенти в результаті вивчення дисципліни «**Інженерія програмного забезпечення**» набувають такі компетентності:

I. загальних компетентностей:

- ЗК01. Здатність до абстрактного мислення, аналізу та синтезу.
- ЗК03. Здатність проводити дослідження на відповідному рівні.

II. спеціальних (фахових, предметних) компетентностей:

- СК01. Здатність аналізувати предметні області, формувати, класифікувати вимоги до програмного забезпечення.
- СК03. Здатність проєктувати архітектуру програмного забезпечення, моделювати процеси функціонування окремих підсистем і модулів.
- СК04. Здатність розвивати і реалізовувати нові конкурентоспроможні ідеї в інженерії програмного забезпечення.
- СК05. Здатність розробляти, аналізувати та застосовувати специфікації, стандарти, правила і рекомендації в сфері інженерії програмного забезпечення.
- СК07. Здатність критично осмислювати проблеми у галузі інформаційних технологій та на межі галузей знань, інтегрувати відповідні знання та розв'язувати складні задачі у широких або мультидисциплінарних контекстах.
- СК08. Здатність розробляти і координувати процеси, етапи та ітерації життєвого циклу програмного забезпечення на основі застосування сучасних моделей, методів та технологій розроблення програмного забезпечення.
- СК10. Здатність до аналізу і застосування сучасних інформаційних технологій при моделюванні транспортних процесів.
- СК11. Володіння знаннями про специфіку потреб транспортнодорожнього комплексу на рівні, достатньому для досягнення мети освітньої програми.

ІІІ. професійних компетентностей – здатності до реалізації таких професійних обов'язків за видами діяльності:

- РН02. Оцінювати і вибирати ефективні методи і моделі розроблення, впровадження, супроводу програмного забезпечення та управління відповідними процесами на всіх етапах життєвого циклу.
- РН04. Виявляти інформаційні потреби і класифікувати дані для проєктування програмного забезпечення.
- РН05. Розробляти, аналізувати, обґрунтовувати та систематизувати вимоги до програмного забезпечення.
- РН07. Аналізувати, оцінювати і застосовувати на системному рівні сучасні програмні та апаратні платформи для розв'язання складних задач інженерії програмного забезпечення.
- РН08.Розробляти і модифікувати архітектуру програмного забезпечення для реалізації вимог замовника.
- РН10. Модифікувати існуючі та розробляти нові алгоритмічні рішення детального проєктування програмного забезпечення.
- РН11. Забезпечувати якість на всіх стадіях життєвого циклу програмного забезпечення, у тому числі з використанням релевантних моделей та методів оцінювання, а також засобів автоматизованого тестування і верифікації програмного забезпечення.
- РН13. Конфігурувати програмне забезпечення, керувати його змінами та розробленням програмної документації на всіх етапах життєвого циклу.
- РН16. Планувати, організовувати та здійснювати тестування, верифікацію та валідацію програмного забезпечення.
- РН18 Оцінювати і вибирати ефективні методи сучасних інформаційних технологій при моделюванні транспортних процесів.
- РН19. Відшуковувати необхідну інформацію у науково-технічній літературі, базах даних, інших джерелах, аналізувати і об'єктивно оцінювати інформацію у сфері транспортних систем і технологій та з дотичних міжгалузевих проблем.

### **Програмні результати навчання:**

Випускники повинні демонструвати знання з предметної області:

- оцінювати екологічні наслідки масштабних науково-технічних та технологічних програм;
- виконувати економічне обґрунтування інвестування в екологічні охоронні проекти з використанням комп'ютерних технологій;
- створювати та експлуатувати геоінформаційні системи із застосуванням сучасних програмно-технічних комплексів;
- накопичувати та обробляти взаємодіючі потоки даних геоінформаційних систем на основі різноманітних моделей моніторингу.

Когнітивні уміння та навички з предметної області:

- Реалізовувати алгоритми та будувати програми комп'ютерної фонетики;
- Вміння використовувати автоматизовані інтегровані інформаційні системи;
- Вміння використовувати логічну структуру Інтернету;
- Здатність здійснювати аналіз вимог, розробляти специфікацію програмних вимог, виконувати їхню верифікацію та атестацію;

## **4. ПРОГРАМА НАВЧАЛЬНОЇ ДИСЦИПЛІНИ**

## **МОДУЛЬ 1**

Тема 1.1. Аналіз ефективності інвестиційних проектів

Поняття інвестиційного проекту. Критерії ефективності проекту. Грошові потоки (CF). Теперішня вартість грошових потоків (PV). Чиста теперішня вартість проекту (NPV). Строки окупності проекту. Внутрішня норма доходності проекту (IRR).

*Лабораторна робота*. Аналіз ефективності інвестиційних проектів

Тема 2.1. Оцінка доцільності реалізації інвестиційного проекту за допомогою імітаційного моделювання

Поняття ризику реалізації інвестиційного проекту. Методика імітаційного моделювання. Поняття випадкової величини та її генерація. Реалізація практичної задачі в Excel. Реалізація практичної задачі в Mathcad.

*Лабораторна робота*. Оцінка доцільності реалізації інвестиційного проекту за допомогою імітаційного моделювання

Тема 3.1. Оцінка доцільності реалізації інвестиційного проекту методом еквіваленту впевненості

Сутність методу еквіваленту впевненості. Поняття безпечного грошового потоку. Поняття фактору еквіваленту впевненості. Реалізація практичної задачі в Excel. Реалізація практичної задачі в Mathcad.

*Лабораторна робота*. Оцінка доцільності реалізації інвестиційного проекту методом еквіваленту впевненості

Тема 4.1. Модель ануітетного кредитування.

Ануітетний кредит. Принцип розрахунку потоку погашення тіла кредиту. Принцип розрахунку потоку погашення відсотків кредиту.. Реалізація практичної задачі в Excel. Реалізація практичної задачі в Mathcad. *Лабораторна робота*. Модель ануітетного кредитування.

### **МОДУЛЬ 2**

Тема 5.1. Максимізація прибутку підприємства.

Поняття прибутку та його економічний сенс. Поняття кривої попиту та повного прибутку. Поняття постійних та змінних витрат. Максимізація функції повного прибутку. Реалізація практичної задачі в Excel. Реалізація практичної задачі в Mathcad.

*Лабораторна робота*. Максимізація прибутку підприємства.

Тема 6.1. Амортизація основних засобів підприємства.

Поняття амортизації. Рівномірна та прискорена амортизація. Прискорена амортизація методом річних чисел. Прискорена амортизація методом балансу, що зменшується. Прискорена амортизація методом залишку, що зменшується. Реалізація практичної задачі в Excel. Реалізація практичної задачі в Mathcad.

*Лабораторна робота*. Амортизація основних засобів підприємства.

Тема 7.1. . Використання транспортних моделей в економічних задачах.

Сумарний прибуток від портфелю кредитів. Розрахунок середньої величини відсотку кредитування. Реалізація практичної задачі в Excel. Реалізація практичної задачі в Mathcad.

*Лабораторна робота*. . Використання транспортних моделей в економічних задачах.

Тема 8.1 Використання комп'ютерних математичних систем для розв'язання транспортних задач (на прикладі Mathcad та Excel)

Відкрита і закрита транспортна задача. Транспортна задача по часу.

*Лабораторна робота*. Використання комп'ютерних математичних систем для розв'язання транспортних задач

#### **Засоби діагностики успішності навчання:**

- Захист лабораторних робіт (усне опитування)
- Захист розрахунково-графічних робіт (усне опитування)
- Модульний контроль
- Підсумковий контроль

# **5. СТРУКТУРА НАВЧАЛЬНОЇ ДИСЦИПЛІНИ**

При вивченні даної дисципліни студент має ознайомитися з програмою дисципліни, з її структурою, формами та методами навчання, видами та методами контролю знань.

Тематичний план навчальної дисципліни складається з двох модулів, що логічно пов'язують кілька навчальних елементів дисципліни за змістом та взаємозв'язками.

Навчальний процес здійснюється у таких формах: лекційні, лабораторні заняття та самостійна робота студента.

5.1. Загальна інформація

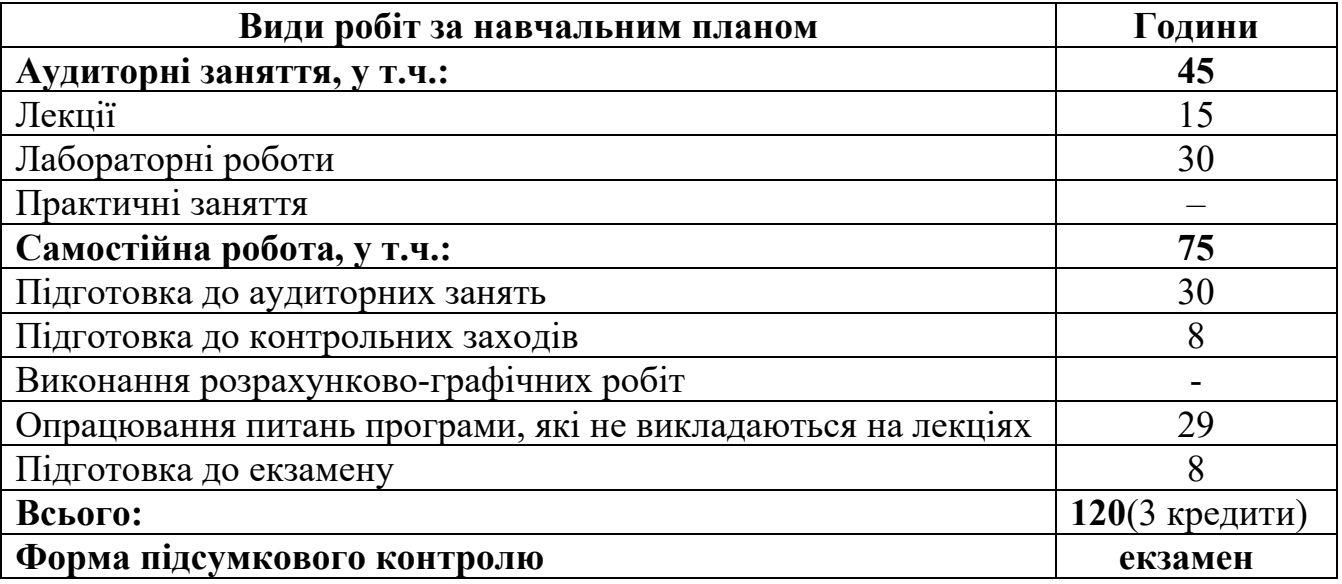

#### 5.2. Дидактична карта навчальної дисципліни

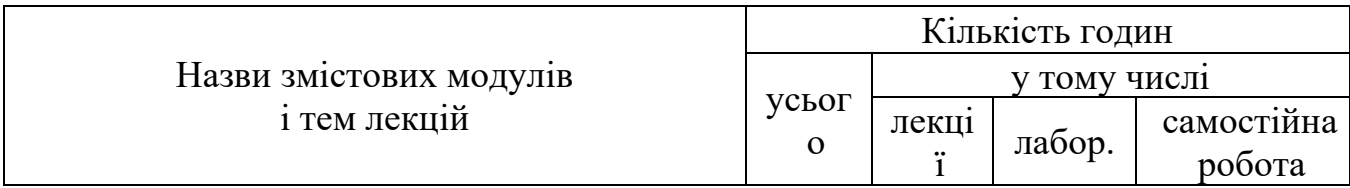

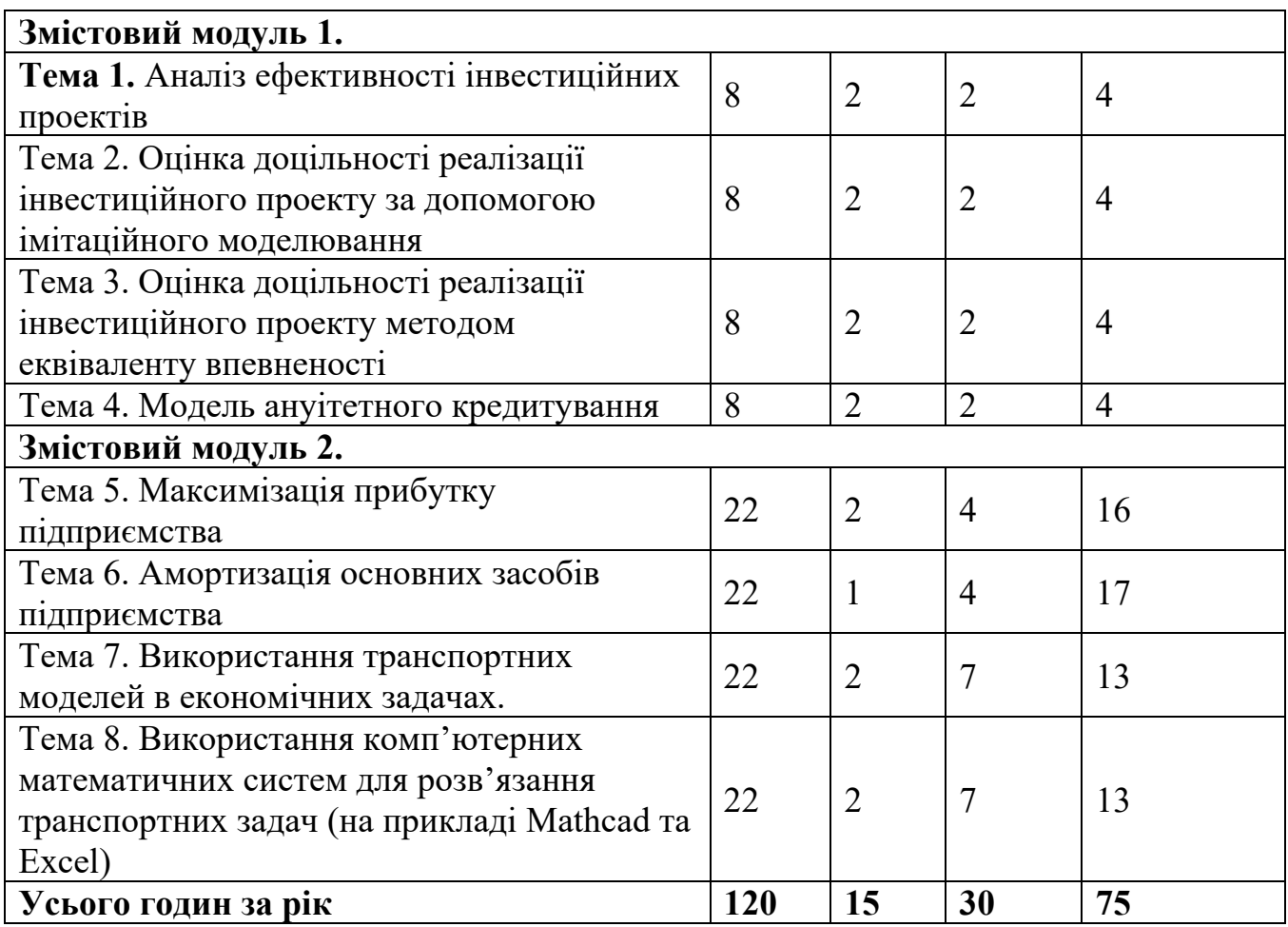

## **5.3 ТЕМИ ЛАБОРАТОРНИХ ЗАНЯТЬ**

На кожному лабораторному занятті до виконання лабораторної роботи студент має відповісти на контрольні питання, які відображають його готовність до виконання лабораторної роботи, зокрема оволодіння необхідними теоретичними знаннями та усвідомлення мети роботи. По закінченні виконання лабораторної роботи викладач оцінює ступінь оволодіння навичками та досягнення мети даної роботи.

Для здачі лабораторної роботи студенту необхідно оформити індивідуальний звіт, у якому повинна бути: постановка завдання, роздруковані основні результати роботи, аналіз та чіткі висновки.

Підсумкові оцінки за виконання кожної лабораторної роботи вносяться у відповідний журнал. Отримані студентом оцінки за лабораторні роботи враховуються при виставленні підсумкової оцінки з даної навчальної дисципліни.

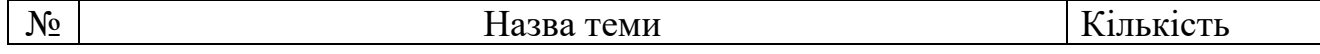

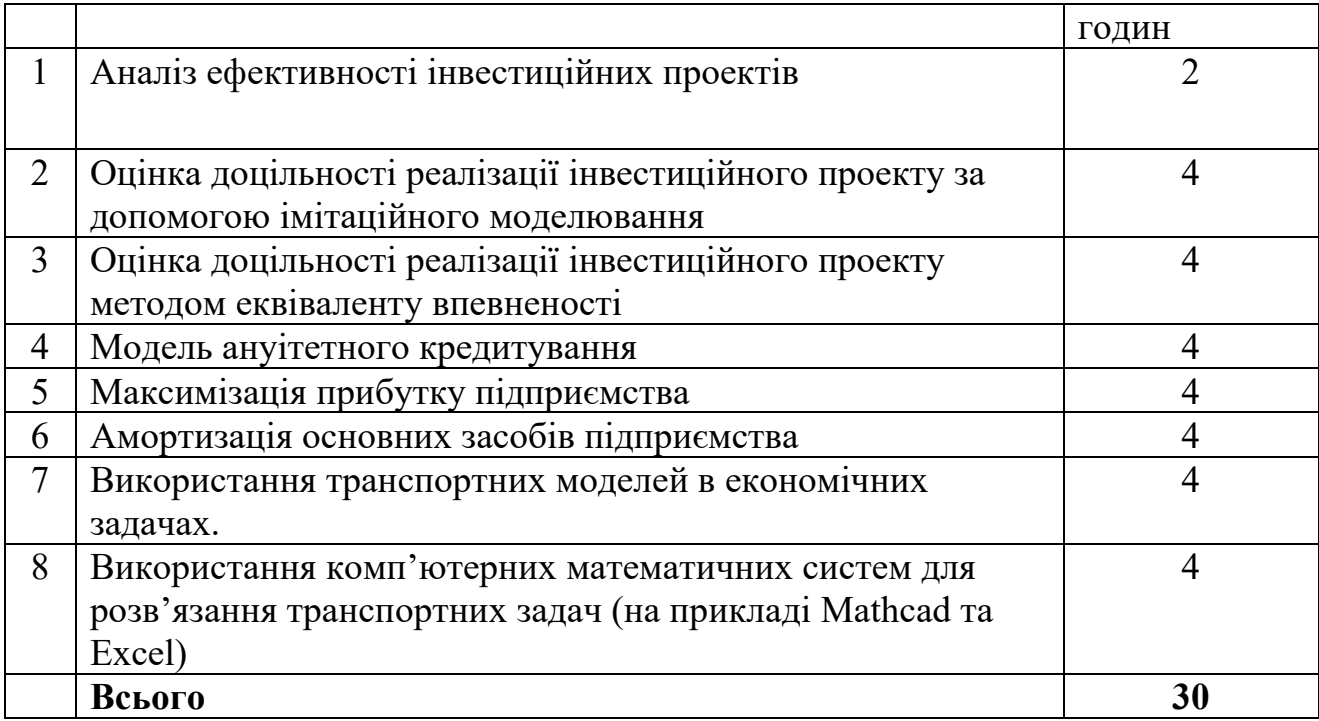

## **8. САМОСТІЙНА РОБОТА**

Для опанування матеріалу дисципліни «МАТЕМАТИЧНE ТА КОМП'ЮТЕРНЕ МОДЕЛЮВАННЯ В ТРАНСПОРТНИХ ГАЛУЗІ» окрім лекційних і лабораторних занять, тобто аудиторної роботи, значну увагу необхідно приділяти самостійній роботі.

Основні види самостійної роботи студента:

- 1. Вивчення додаткової літератури.
- 2. Підготовка до лабораторних занять.
- 3. Підготовка до проміжного та підсумкового контролю.

### **Розподіл годин самостійної роботи**

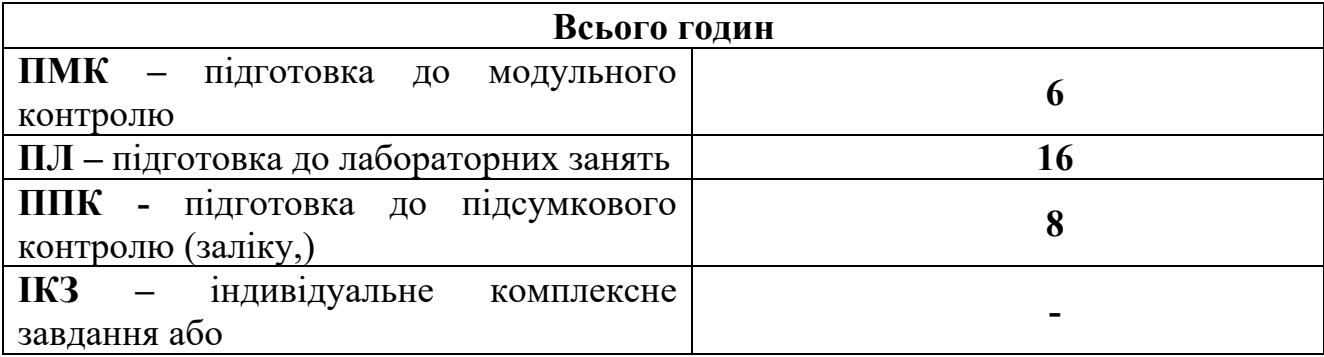

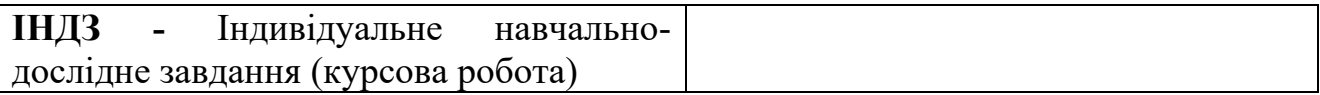

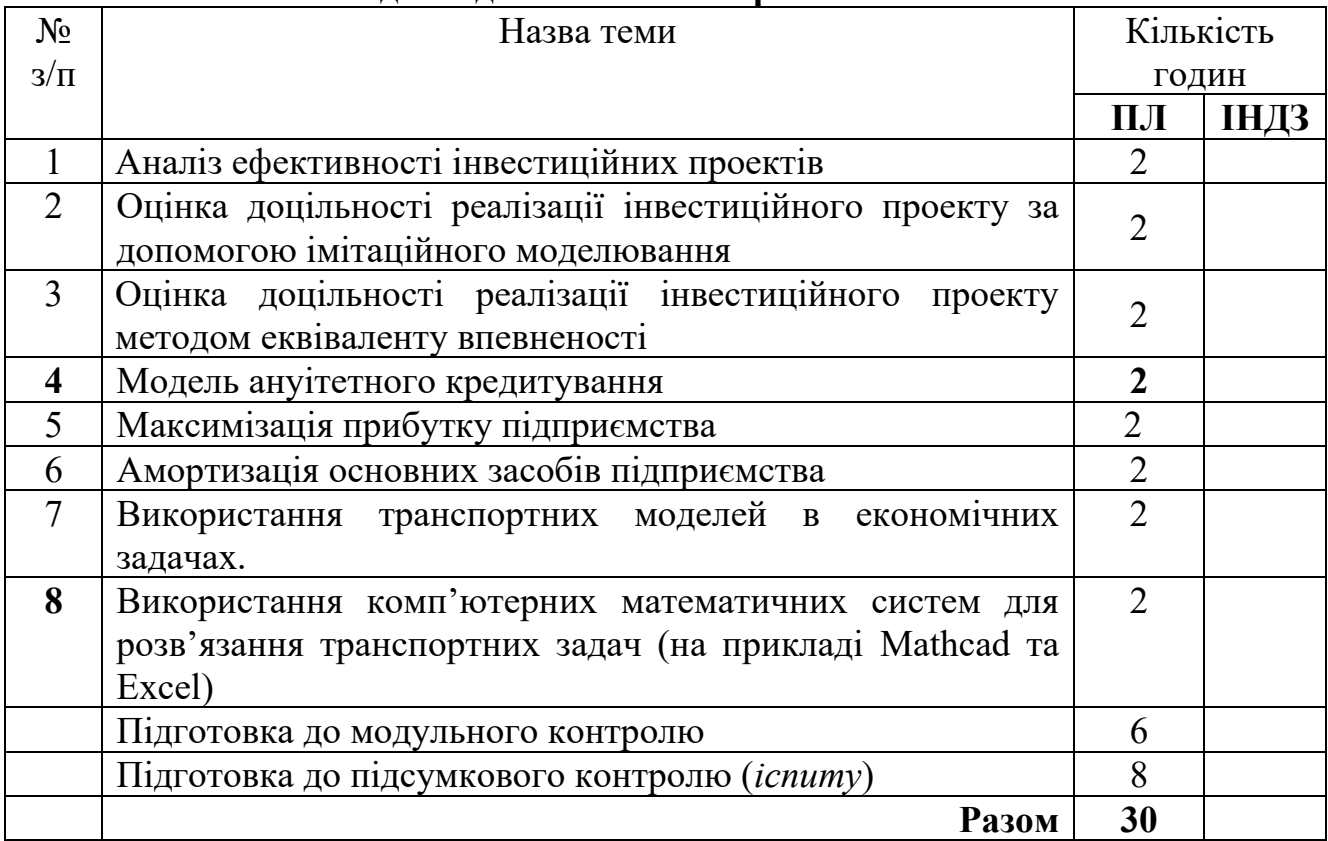

#### **Розподіл годин самостійної роботи за темами**

#### **10. МЕТОДИ НАВЧАННЯ**

При вивченні курсу застосовуються 3 групи методів навчання:

– методи організації і здійснення навчально-пізнавальної діяльності;

– методи стимулювання і мотивації навчально-пізнавальної діяльності;

– методи контролю і самоконтролю за ефективністю навчально-пізнавальної діяльності.

Перша група охоплює вербальні методи передачі і сприймання навчальної інформації (розповідь, лекція); наочні (ілюстрація, презентація); практичні (вправи, групові та індивідуальні завдання). В межах самостійної роботи – робота з книгами, методичними матеріалами, Інтернет-джерелами, творчі завдання.

При вивченні курсу активно використовуються інтерактивні методи (при веденні лекцій та семінарських занять) та проблемно-пошукові методи навчання (як при веденні аудиторних занять, так і при організації самостійної роботи студентів).

## **11. МЕТОДИ КОНТРОЛЮ**

### **Питання до модульного та підсумкового контролю**

- Історичний аспект розвитку науки Математична економіка.
- Основні напрямки розвитку Математичної економіки.
- Поняття ризику та ризикових ситуацій.
- Прийняття рішення за допомогою дерева рішень.
- Поняття схильності та межи ризику та її математична інтерпретація.
- Імітаційне моделювання ризиків (на прикладі Mathcad та Excel)
- Теорія ігор. Основні поняття та класифікація.
- Теорія ігор. Формальне представлення ігор.
- Теорія ігор. Антагоністичні ігри.
- Теорія ігор. Ігри з ненульовою сумою та кооперативні ігри.
- Теорія ігор. Позиційні ігри.
- Портфельний аналіз. Формування інвестиційного портфелю.
- Портфельний аналіз. Доходність та ризик інвестиційного портфелю.
- Портфельний аналіз. Диверсифікація інвестиційного портфелю.
- Портфельний аналіз. Вибір оптимального інвестиційного портфелю.
- Фінансова теорія відсотків. Відсоткові ставки, формули нарощування.
- Фінансова теорія відсотків. Нарощування по складним процентам при зміні ставки у часі.
- Фінансова теорія відсотків. Дисконтування та облік.
- Фінансова теорія відсотків. Номінальна та ефективна ставки відсотків та їх облік.
- Нарощення по складній обліковій ставці.
- Фінансова теорія відсотків. Формули подвоєння суми.
- Фінансова теорія відсотків. Нарахування річних відсотків при дробовому числі років.
- Фінансова теорія відсотків. Безперервні відсотки.
- Зв'язок між безперервними та дискретними процентними ставками.
- Розрахунок строку позики та відсоткових ставок.
- Нарахування відсотків в умовах інфляції. Природа інфляції та її облік.
- Нарахування по простим відсоткам в умовах інфляції.
- Нарахування по складним відсоткам в умовах інфляції.
- Визначення реальної ставки проценту.
- Потоки платежів. Фінансові ренти. Види фінансових рент.
- Формули нарощеної суми. Звичайна річна рента.
- Потоки платежів. Формули сучасної величини.
- Залежність між сучасною величиною та нарощеною сумою ренти.
- Визначення розміру щорічної суми платежу та строку постійної ренти.
- Конверсія валюти та нарахування відсотків.
- Погашення заборгованості частинами. Контур фінансової операції.
- Погашення заборгованості частинами. Актуарний метод та правило торговця.
- Змінна сума рахунку та розрахунок відсотків.
- Модель операції з цінними паперами.
- Графічний метод розв'язання задач лінійного програмування. Алгоритм розв'язання задач ЛП.
- Визначення оптимального плану випуску виробів.
- Симплексний метод розв'язання задач лінійного програмування.
- Реалізація симплексного методу в комп'ютерних математичних системах (на прикладі Mathcad та Excel).
- Алгоритм розв'язання задачі симплексним методом.
- Застосування симплексного методу для розв'язання задач лінійного програмування.
- Методи розв'язання економічних задач, що зводяться до двоїсті задачі.
- Види математичних моделей двоїстих задач.
- Теореми, необхідні розв'язання двоїстих задач.
- Алгоритм розв'язання симетричних двоїстих задач.
- Алгоритм розв'язання несиметричних двоїстих задач.
- Алгоритм розв'язання змішаних двоїстих задач.
- Економічний аналіз задачі оптимального використання ресурсів.
- Використання теорії двоїстості в економічних задачах.
- Використання транспортних моделей в економічних задачах.
- Поняття вродженості транспортної задачі.
- Алгоритм розв'язання транспортної задачі закритого типу.
- Алгоритм розв'язання транспортної задачі відкритого типу.
- Алгоритм розв'язання транспортної задачі за критерієм часу.
- Алгоритм розв'язання транспортної задачі з урахуванням заборонених маршрутів.
- Використання комп'ютерних математичних систем для розв'язання транспортних задач (на прикладі Mathcad та Excel).

# **12. РОЗПОДІЛ БАЛІВ, ЯКІ ОТРИМУЮТЬ СТУДЕНТИ**

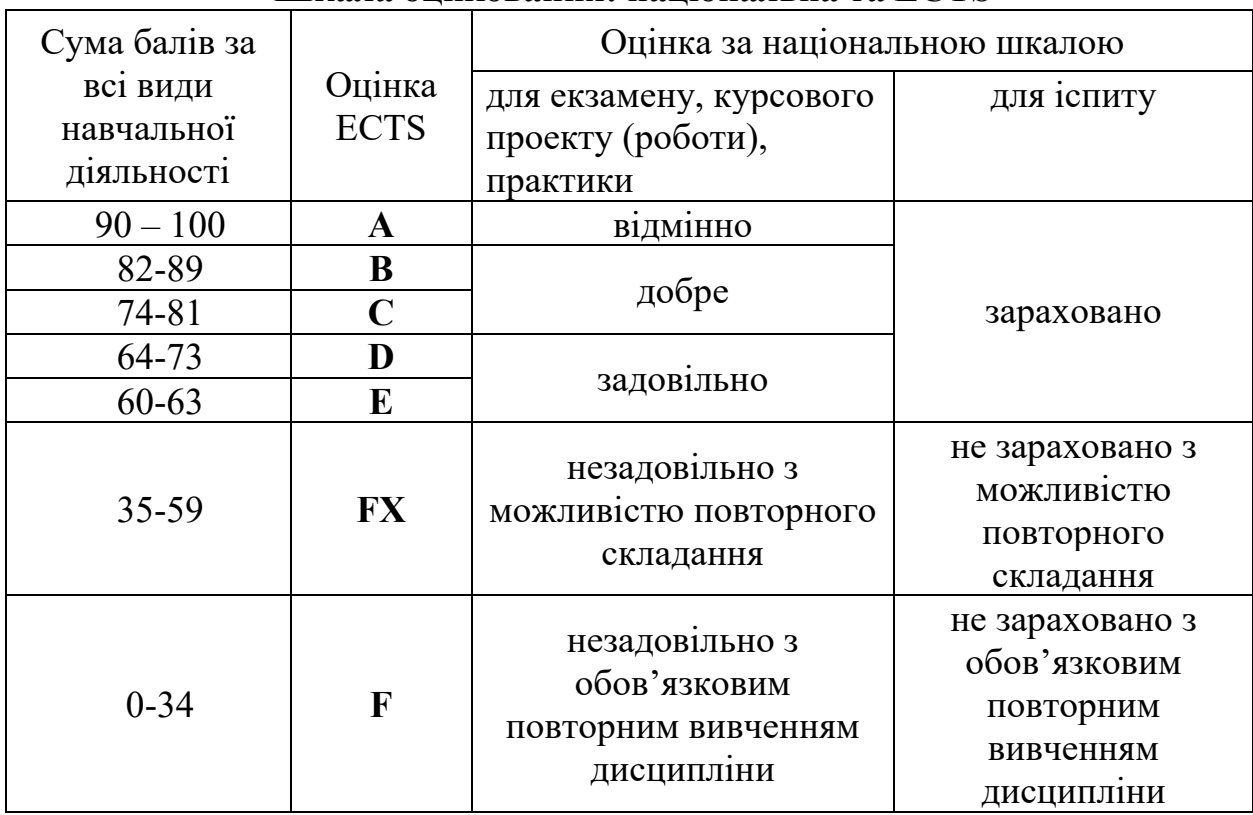

# **Шкала оцінювання: національна та ECTS**

## **Розподіл балів, які отримують студенти**

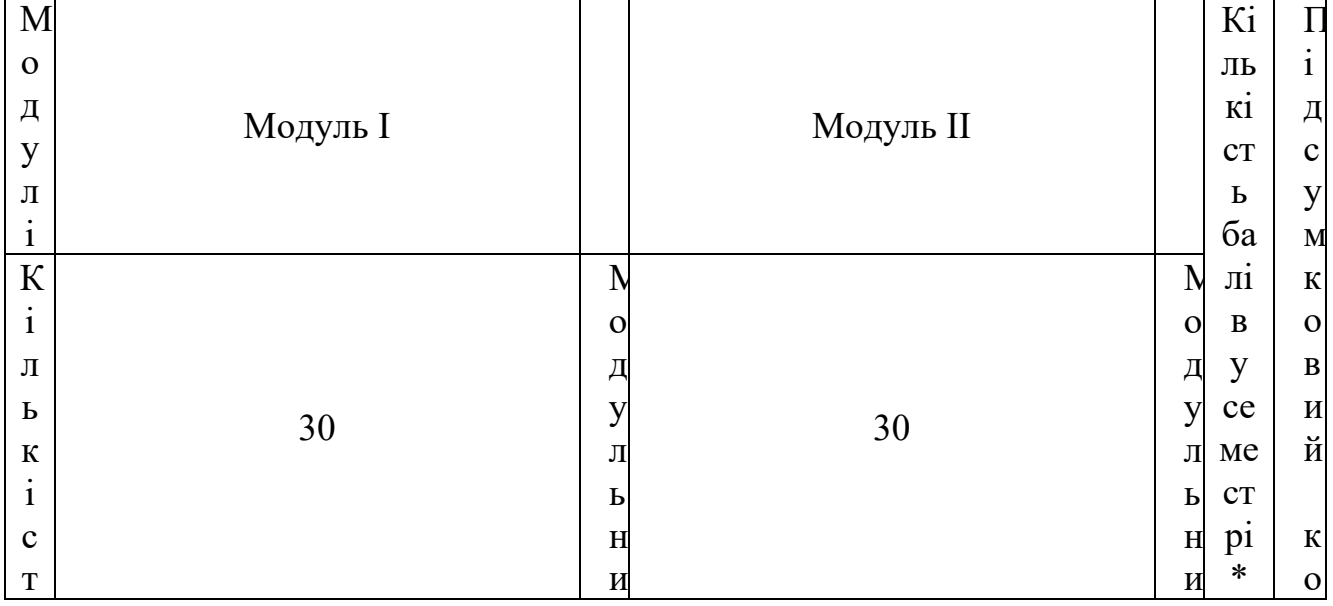

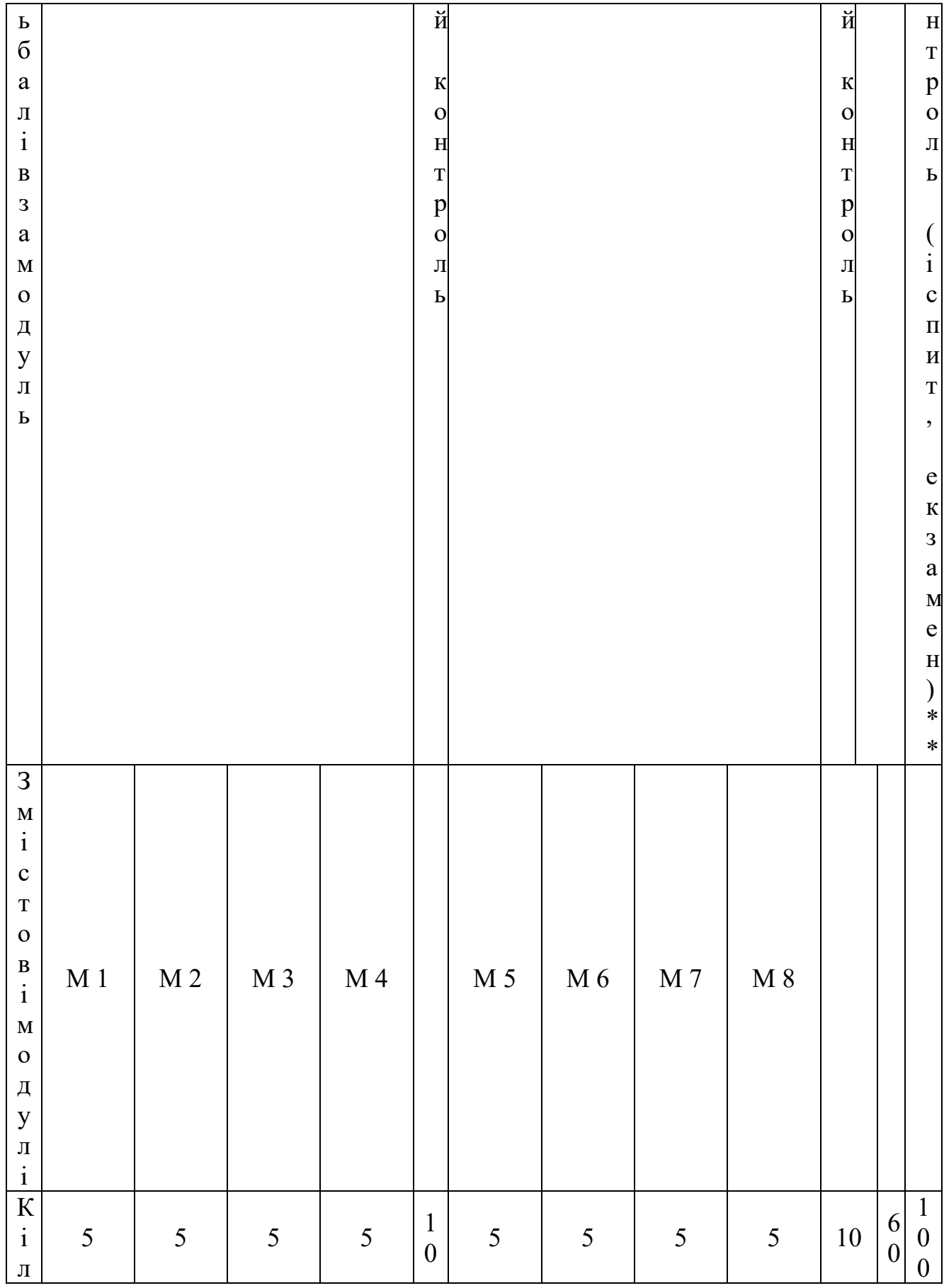

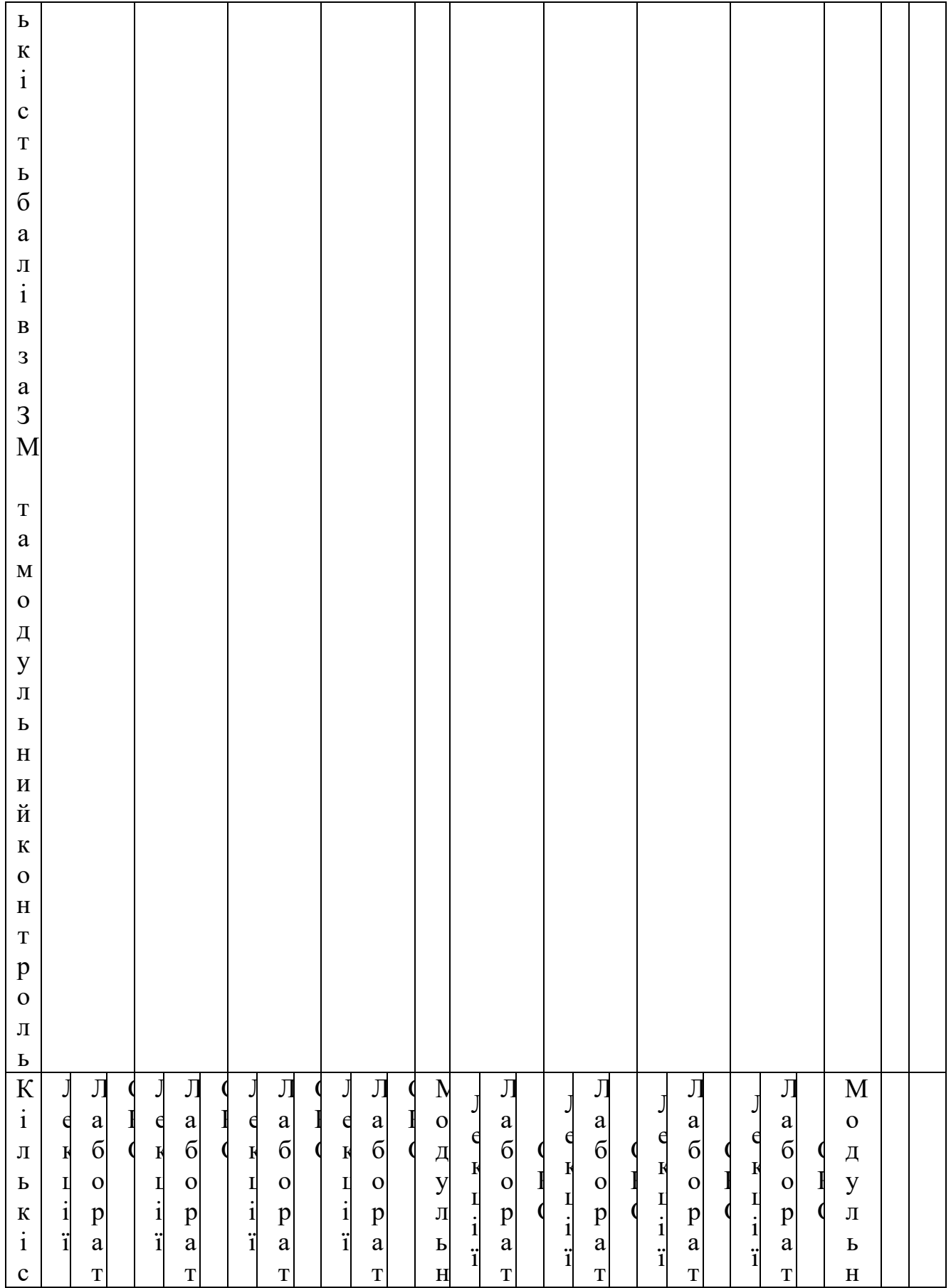

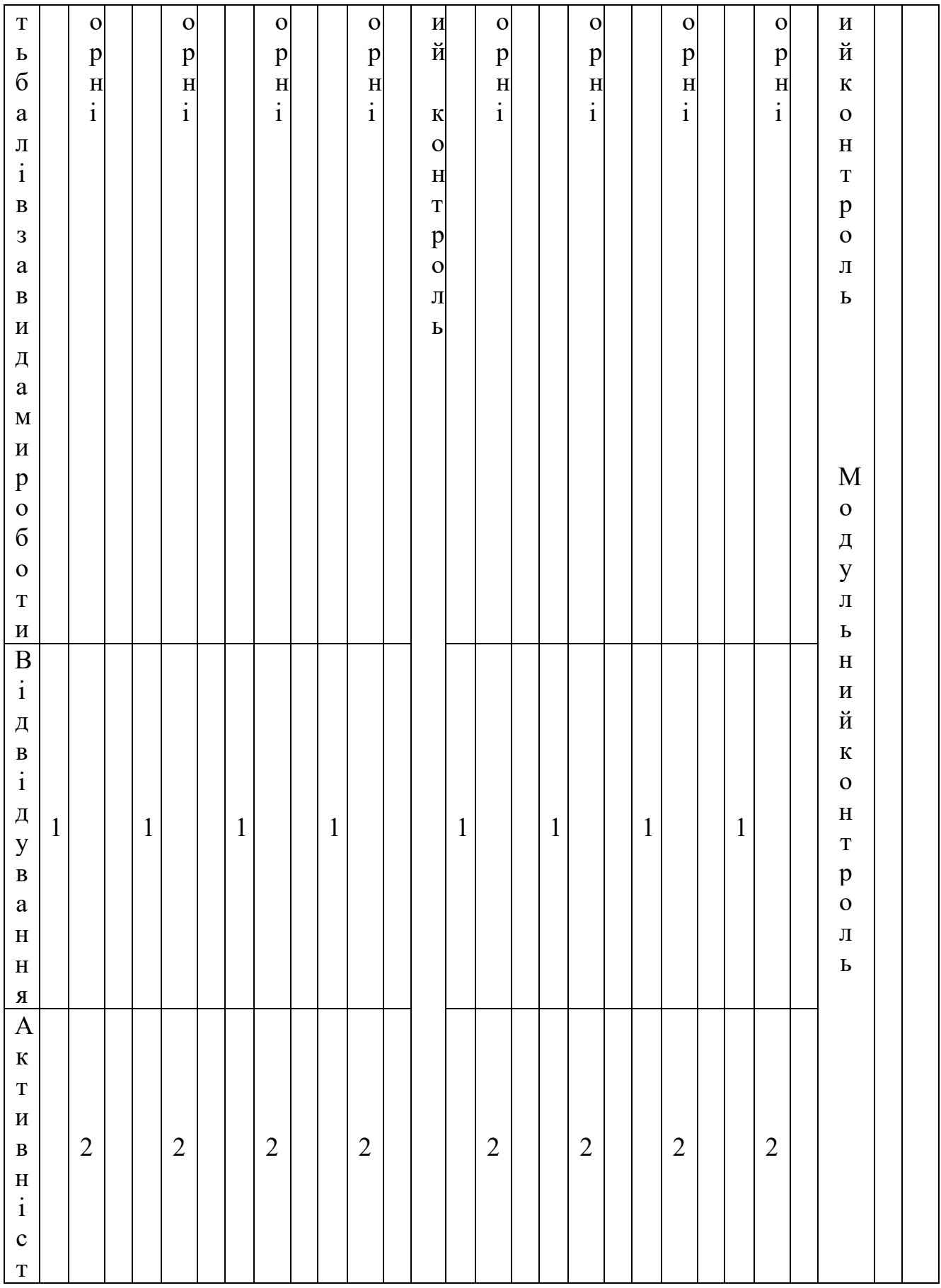

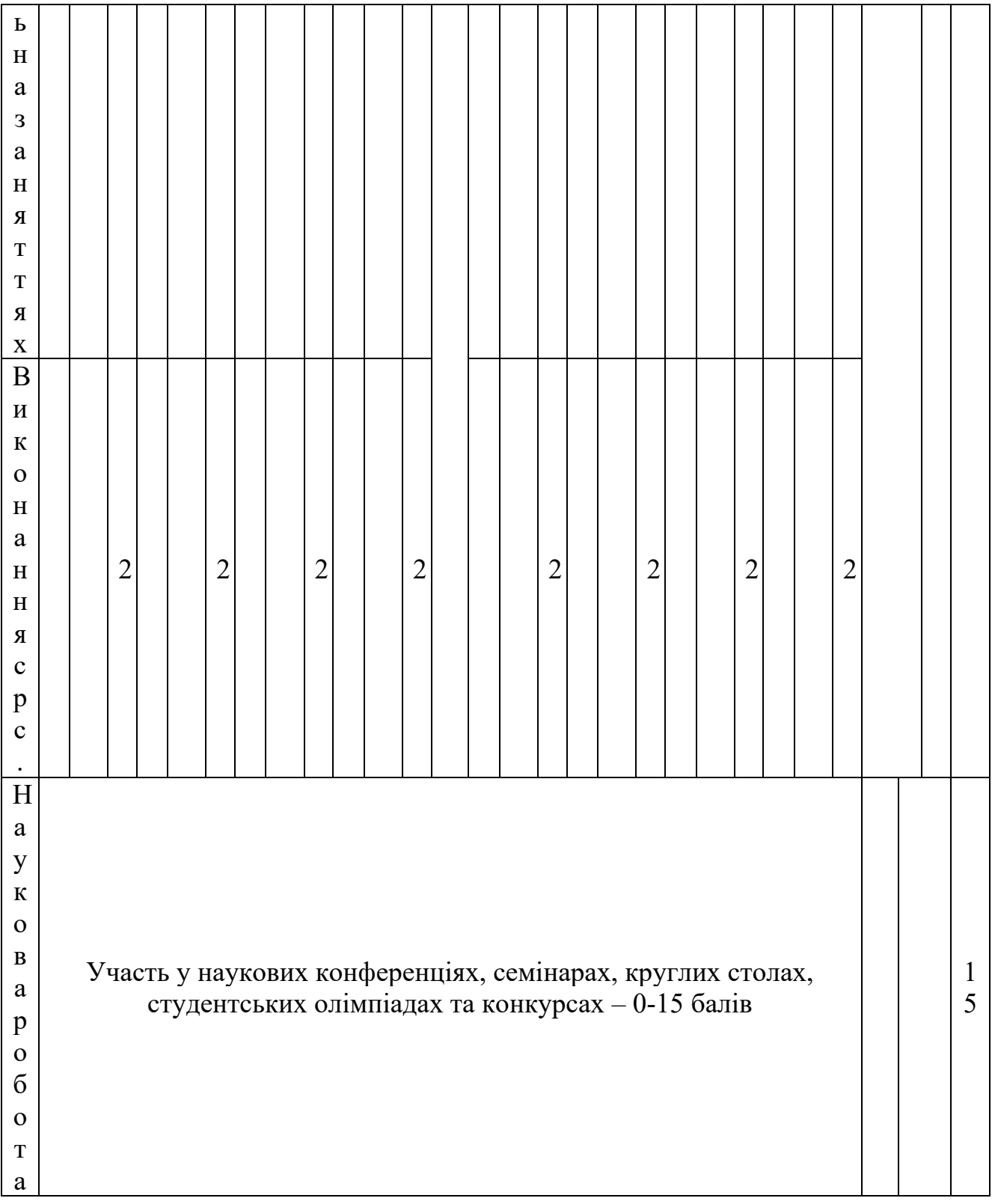

# **13. МЕТОДИЧНЕ ЗАБЕЗПЕЧЕННЯ**

• Електронний конспект лекцій.

- Мультимедійні лекції презентації.
- Методичні вказівки до виконання абораторних та контрольних робіт.
- Методичні вказівки до виконання курсової роботи

## **14. РЕКОМЕНДОВАНА ЛІТЕРАТУРА**

### **Базова**

1. Фінансова математика та елементи актуарної математики: Навчальний посібник І. І. Голіченко, О.І. Клесов, О. А. Тимошенко ; – Київ : КПІ ім. Ігоря Сікорського, 2019. – 104 с.

2. Інформаційні технології в розв'язанні транспортних задач: монографія. / М. І. Самойленко, А. О. Кобець; Харк.нац. акад. міськ. госп-ва. – Х.: ХНАМГ, 2011. – 256 с.

3. Алгоритм решения задачи коммивояжера Дж. Литтл и др. // Экономика и математические методы.  $-1965.$  - No1. – С. 94 – 107.

4. Григорків В. С., Ярошенко О.І., Нікіфоров П.О. Фінансова математика. – Чернівці: ЧНУ, 2011. – 488 с.

5. Транспортна задача Молодід О.К– Київ: КПІ ім. Ігоря Сікорського, 2018. – 37 с.

6. Вітлінський В. В. Моделювання економіки: Навч.-метод. посіб. для самост. вивч. дисц./ В. В. Вітлінський, Г. І. Великоіваненко. – К.: КНЕУ,2005. – 306 с. 7. Вовк В.М. Оптимізаційні моделі економіки : навч. посібник /В.М. Вовк, Л.М.

Зомчак. – Львів: ЛНУ імені Івана Франка, 2013. – 318 с.

8. Дацко М. В. Дослідження операцій в економіці: навч. посіб. / М. В.Дацко, М. М. Карбовник. – Л. : ПАІС, 2009. – 288 с.

9. Економіко-математичне моделювання: Навчальний посібник / За ред.О. Т. Іващука. – Тернопіль: ТНЕУ "Економічна думка", 2008. – 704 с.

10. О.М. Іксанов, В.І. Шевченко Транспортна задача, її властивості та методи розв'язування (курс"Дослідження операцій"): Навчальний посібник. − К.: Наукове видавництво "ТВіМС", 2010. − 84с.

11. Воронов, М. В. Прикладная математика: технологии применения : учебное пособие для вузов / М. В. Воронов, В. И. Пименов, Е. Г. Суздалов. — 2-е изд., испр. и доп. — Москва : Издательство Юрайт, 2018. — 381 с.

12. Гавриленко В.В., Цуканов І.М., Парохненко Л.М. Комп'ютерні технології в розв'язанні задач теорії масового обслуговування на транспорті. Навчальний посібник. – К.: НТУ, 2006. – 185 с.

## **Допоміжна**

- Замков О.О. и др. Математические методы в экономике. М.: Дело и севис,  $2004. - 368$  c.
- Ульянченко О.В. Дослідженняоперацій в економіці: Підручник для студентіввузів. – Харків: Гриф, 2002. – 580 с.
- Анализ данных в Excel.: Пер. с англ. М.: Издательский дом «Вильямс», 2004. – 528 с.
- Цисарь И.Ф., Нейман В.Г. Компьютерное моделирование экономики. М.: Диалог-МИФИ, 2002. – 304 с.
- Макарова Н.В., Трофимец В.Я. Статистика в Excel. Учеб.пособие. М.: Финансы и статистика, 2002. – 368 с.
- Леоненков А.В. Решение задач оптимизации в среде MS Excel. СПб.:БХВ-Петербург, 2005. – 704 с.
- Карлберг К. Бизнес-анализ с помощью Excel.: Пер. с англ.: Уч. пос. М.: Издательский дом «Вильямс», 2000. – 480 с.
- Символоков Л.В. Решение бизнес-задач в MicrosoftOffice. М.: ЗАО «Издательство БИНОМ», 2001. –512 с.
- Разработка бизнес-приложений в экономике на базе MS Excel. / Под общ.ред. к.т.н. А.И.Афоничкина. – М.: Диалог-МИФИ, 2003. – 416 с.
- Салманов О.Н. Математическая экономика с применением Mathcad и Excel. – С-Пб.: БХВ-Петербург, 2003. – 464 с.
- ВинстонУєйн. Л. MicrosoftExcel: анализ данных и построение бизнесмоделей / Пер. с англ. – М.: Издательско-торгговый дом «Русская редакция», 2005. – 576 с.
- Левин Д.М. и др. Статистика для менеджеров с использованием MicrosoftExcel, 4-е изд.: Пер. с англ. – М.: Издательский дом «Вильямс»,  $2004. - 1312$  c.
- Красс М.С., Чупрынов Б.П. Основы математики и ее приложение в экономическом образовании: Учебник. – 4-е изд., испр. – М.: Дело, 2003. – 688 с.
- Красс М.С., Чупрынов Б.П. Математика для экономистов. С-Пб., Питер, 2005. – 464 с.: ил.

## **15. ІНФОРМАЦІЙНІ РЕСУРСИ**

- https://stud.com.ua/140747/prirodoznavstvo/prikladna matematika tehnologiyi [\\_zastosuvannya](https://stud.com.ua/140747/prirodoznavstvo/prikladna_matematika_tehnologiyi_zastosuvannya)
- Проект MOODLE Національного транспортного університету // Режим доступу:<http://moodle.ntu.edu.ua/>
- Методична сторінка Шумейка О.А. // Режим доступу: [http://shumeyko.ntu.edu.ua](http://shumeyko.ntu.edu.ua/)